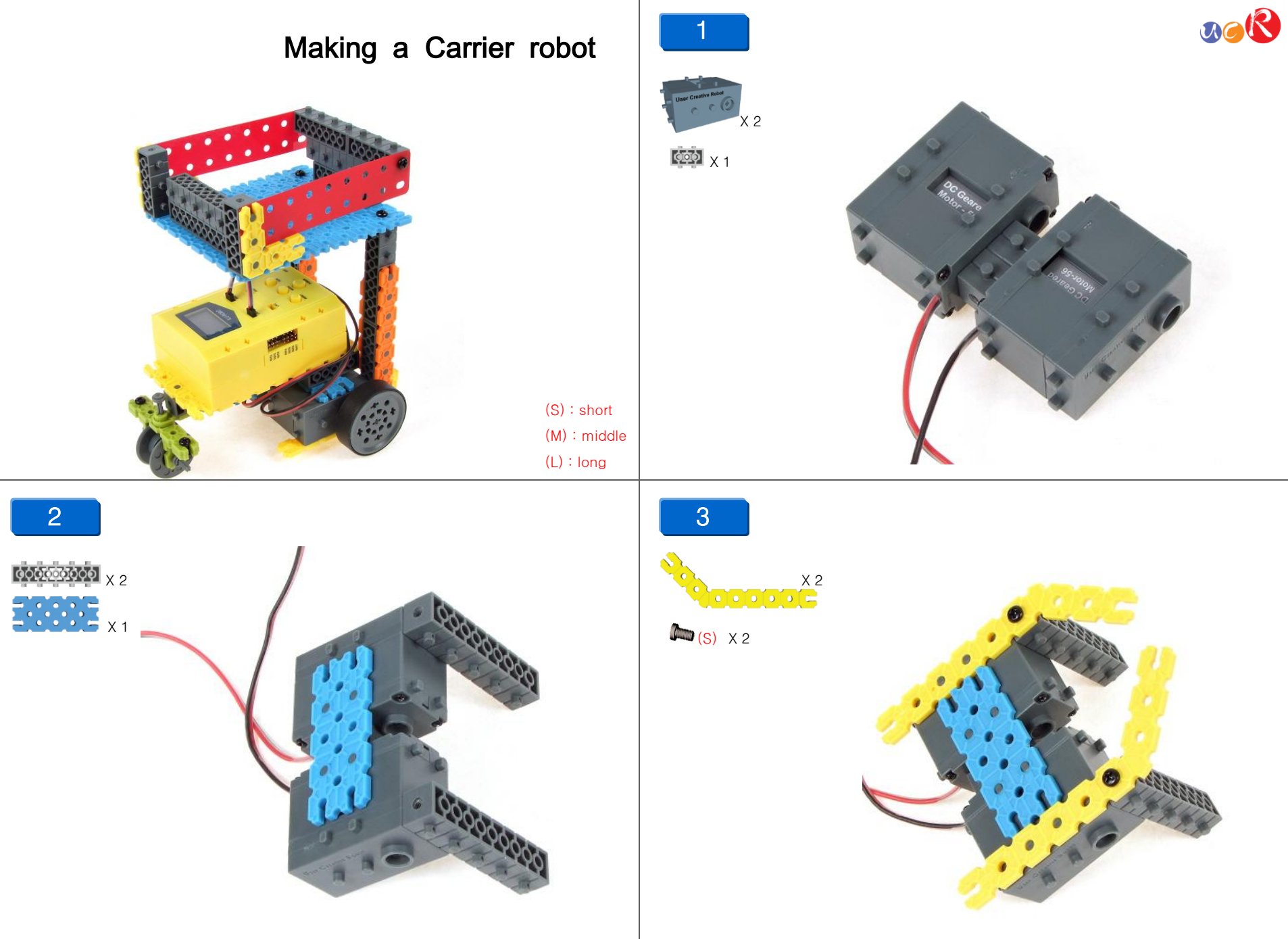

**USER CREATIVE ROBOT** 

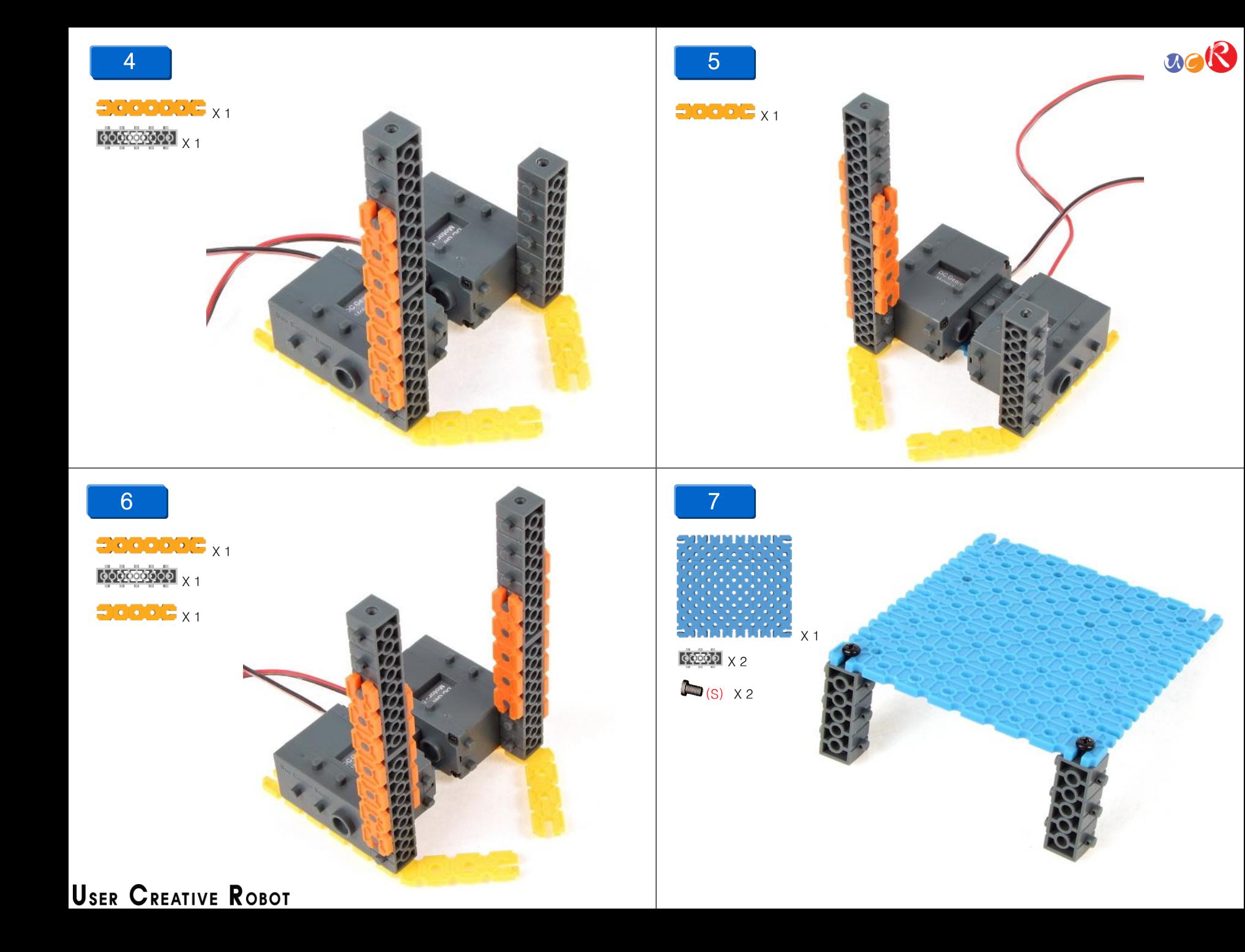

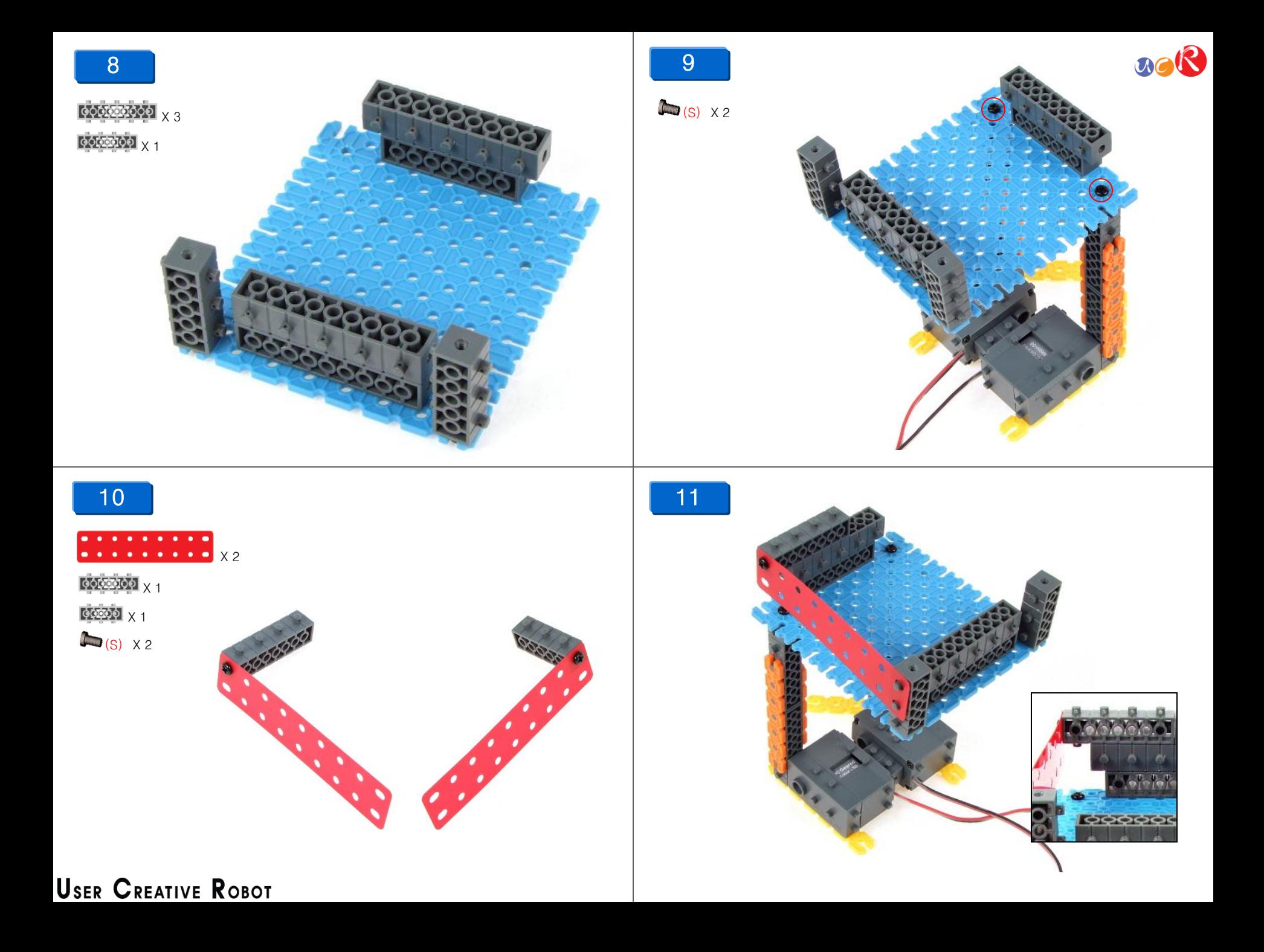

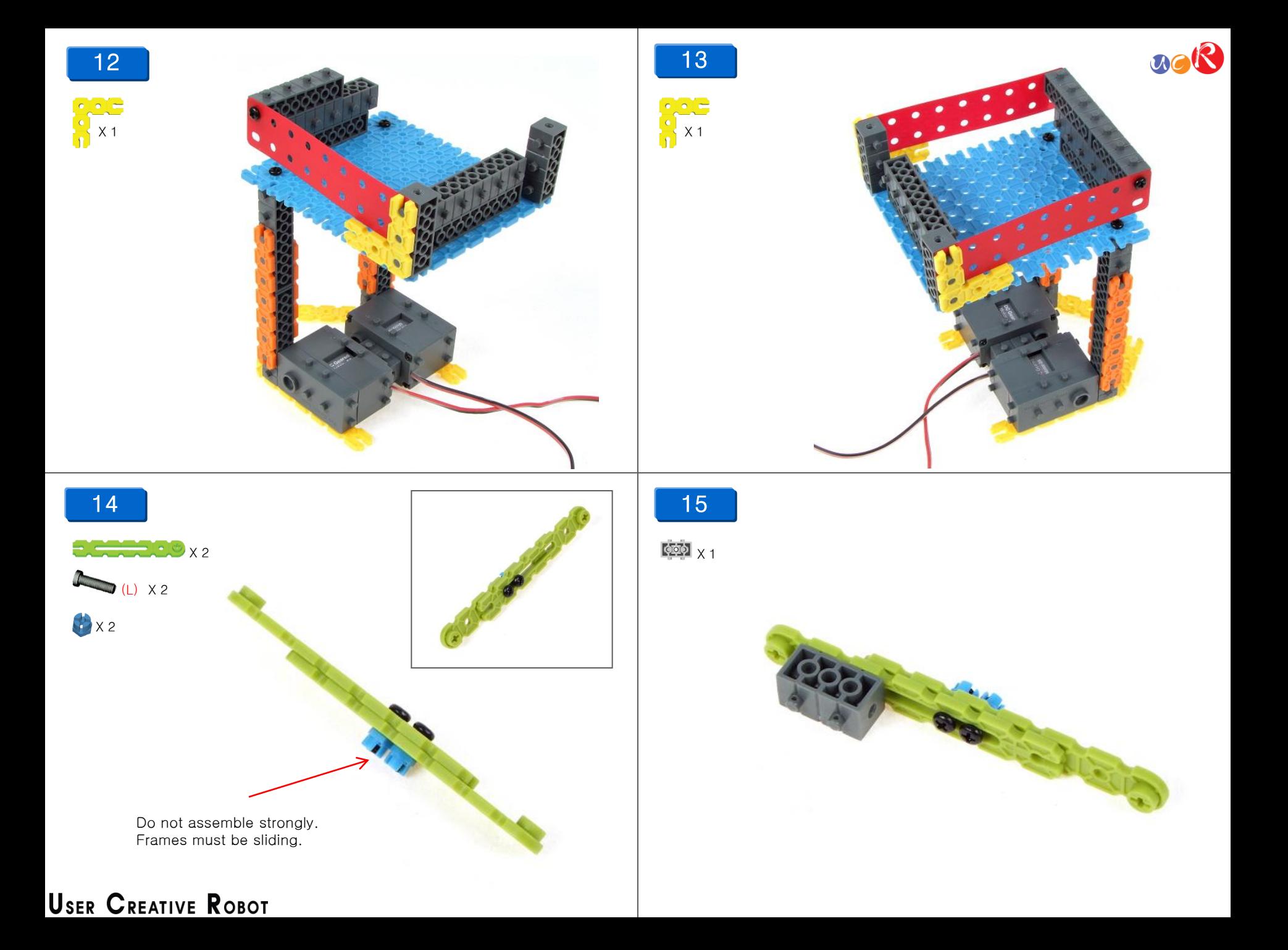

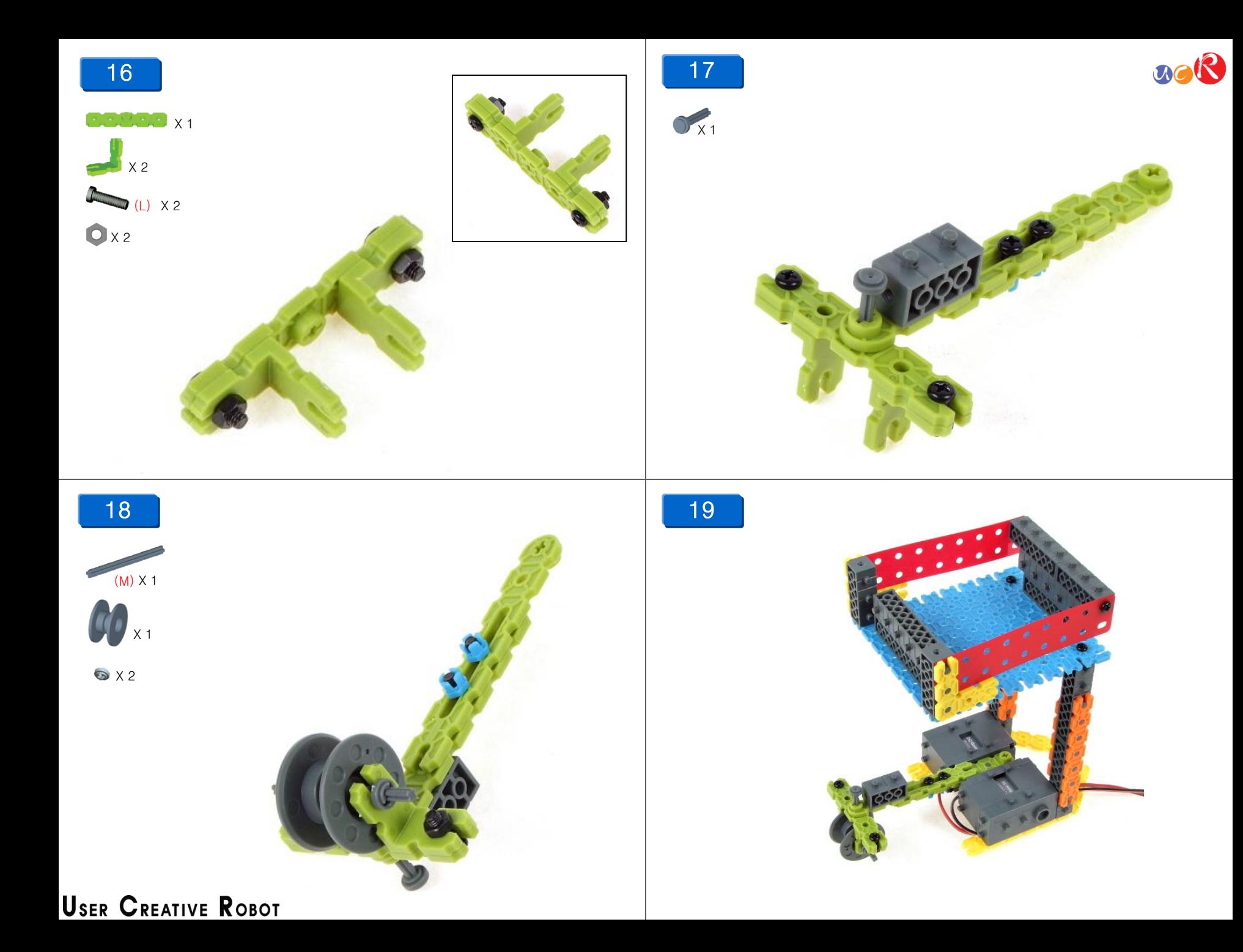

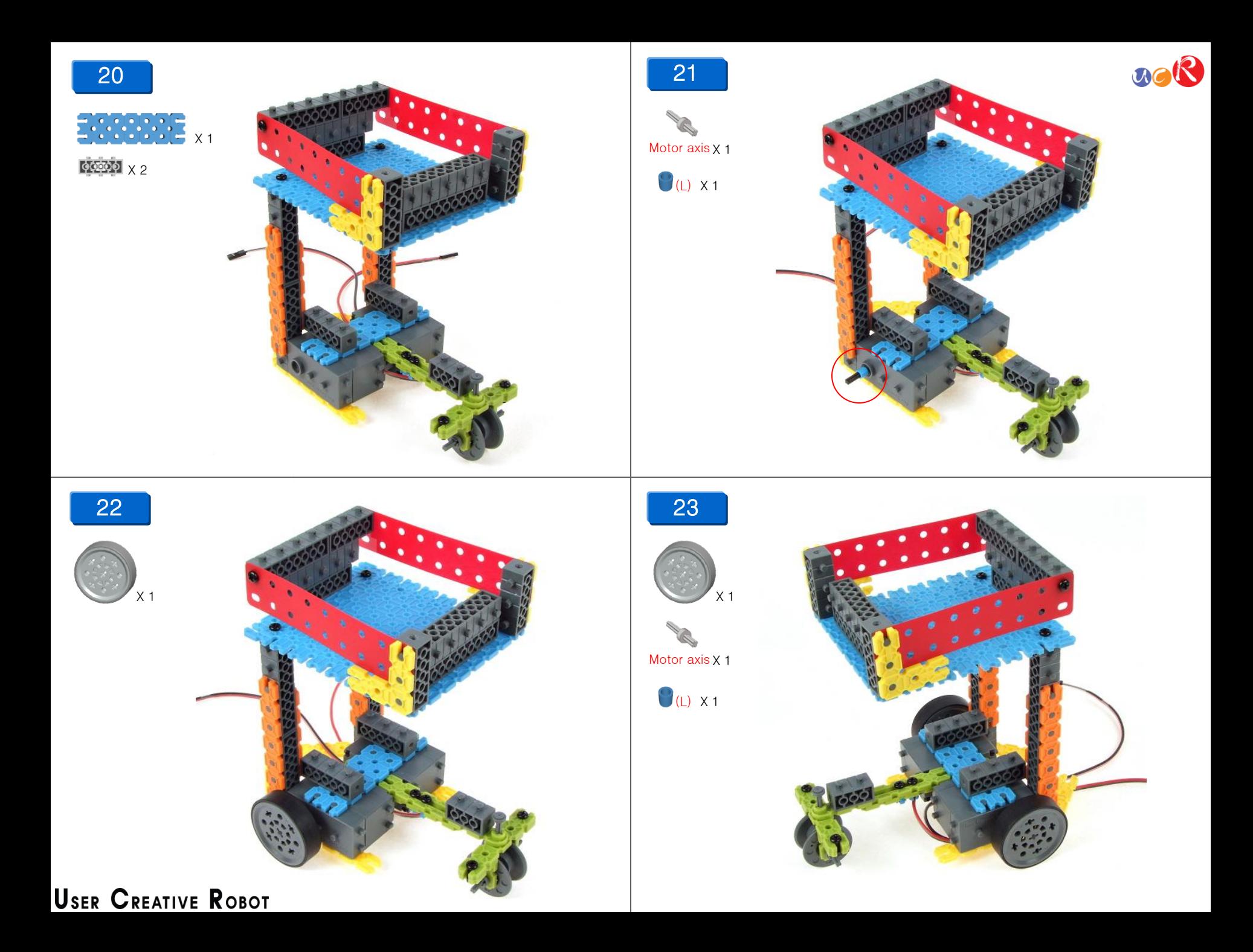

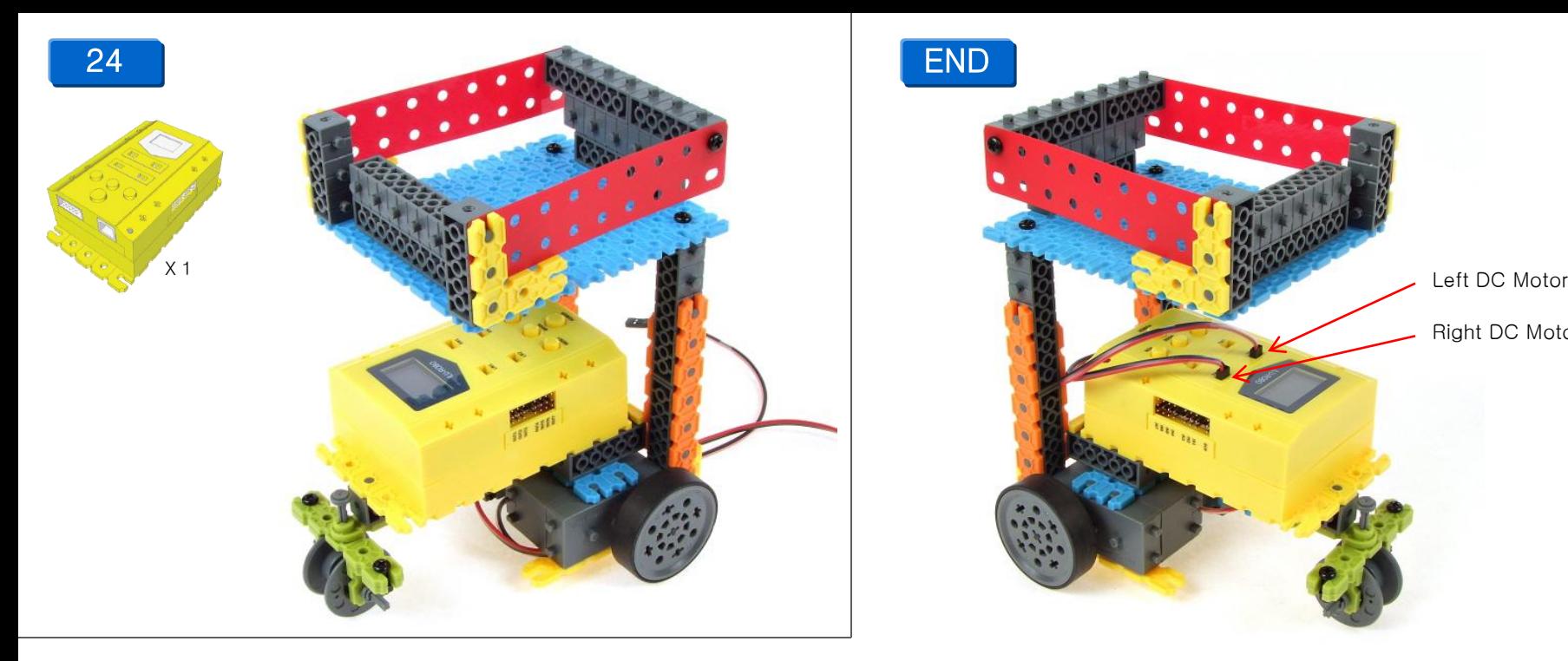

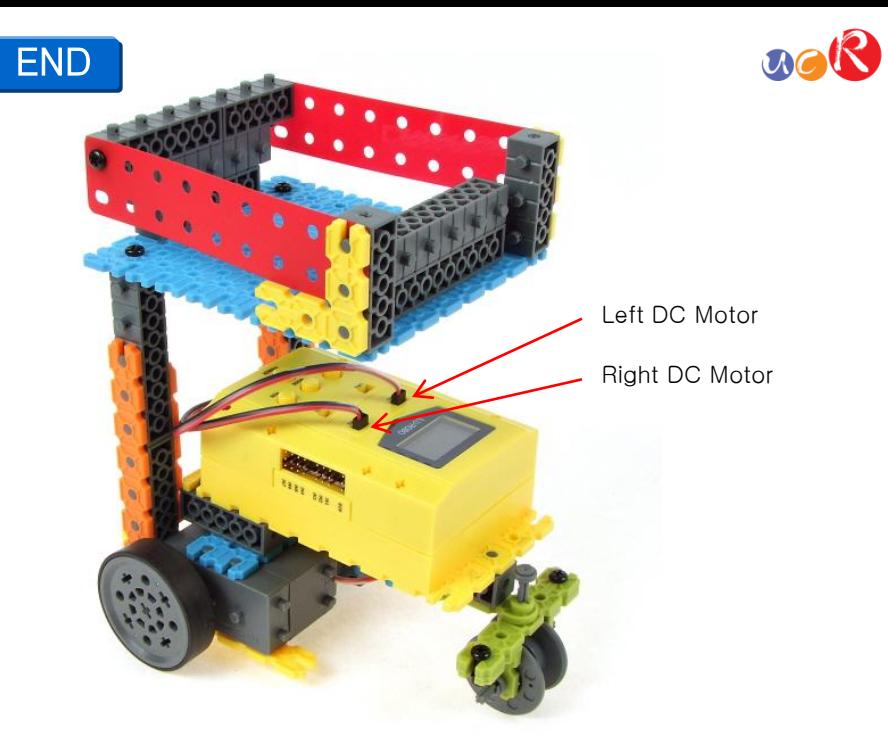

- -. This carrier robot is simple model for exercising the DC motor programming.
- -. You have to install the EQ-ROBO software to your computer and making program to download and running the robot (without program, no working).
- -. Download site :<https://sites.google.com/site/eqrobo/eq-download>
- -. About the EQ-ROBO program algorithm, please refer to another manual.

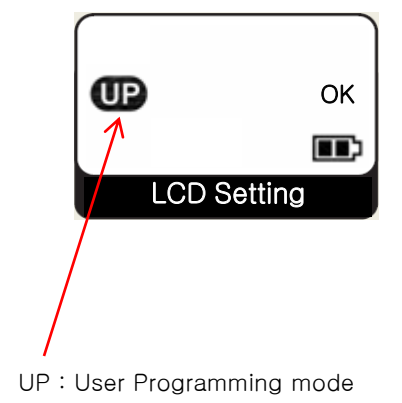

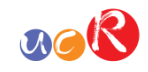

## Part List of a Carrier robot

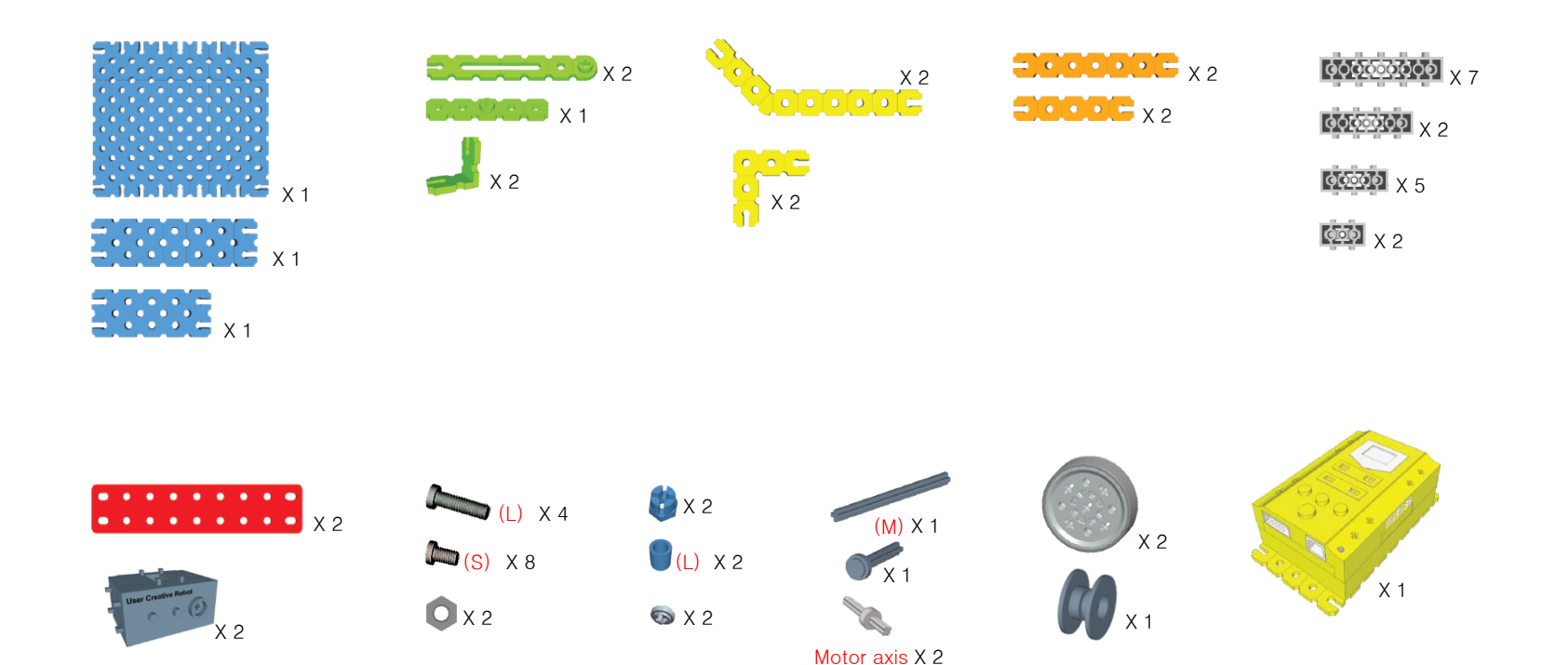

**USER CREATIVE ROBOT**